# **Inhalt**

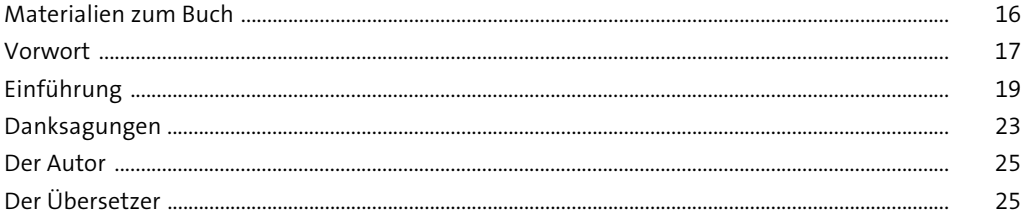

#### Refactorings für Refactoring  $\mathbf{1}$

27

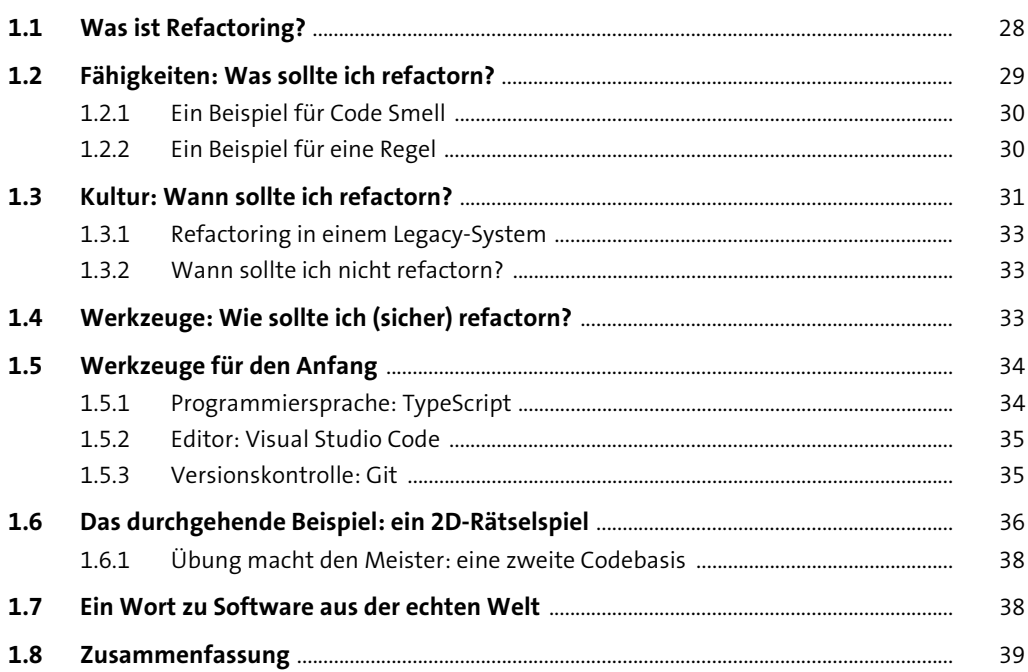

#### Ein Blick unter die Haube  $2<sup>1</sup>$

 $2.1$ 41  $2.1.1$ 41  $2.1.2$ 44  $2.2$ 45

41

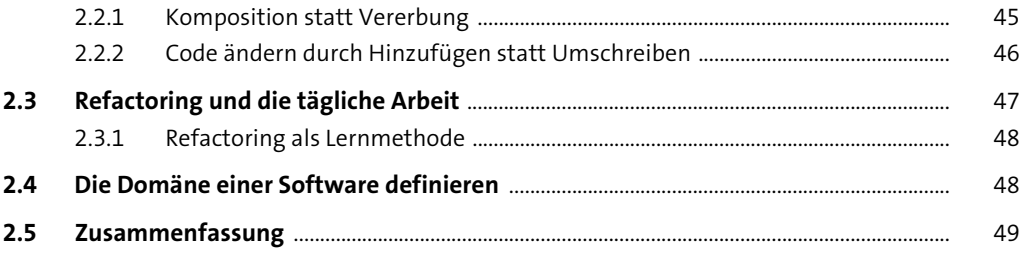

### TEIL I Das Refactoring eines Computerspiels als Lernbeispiel

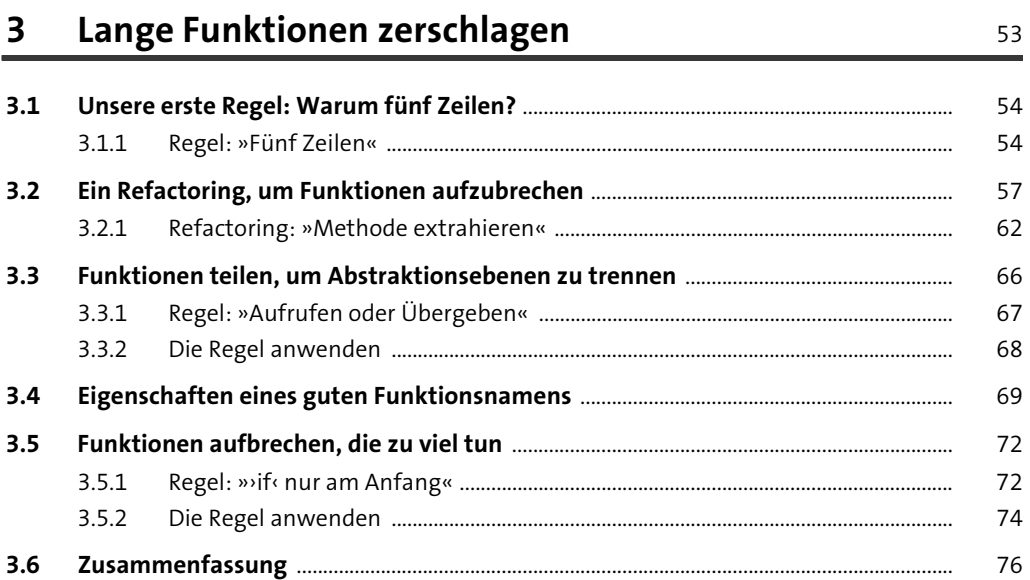

#### Typen richtig nutzen  $4$

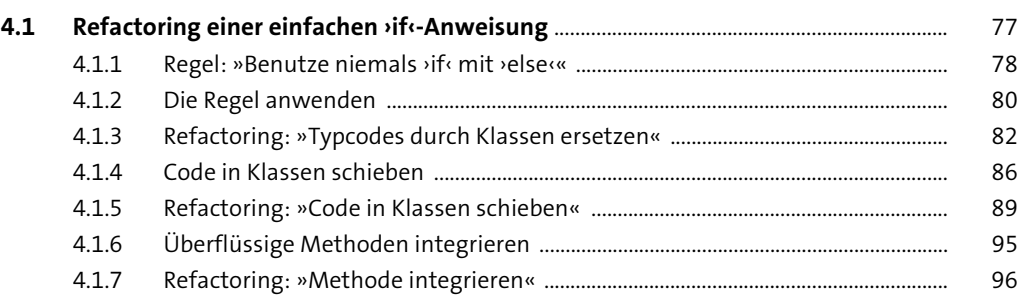

 $77 \,$ 

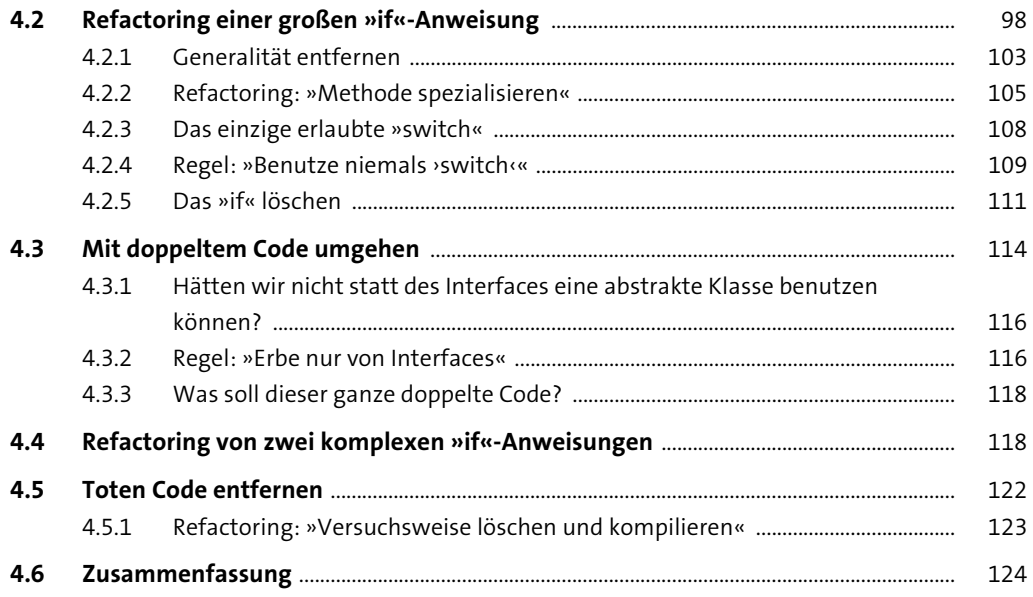

### **5 Ähnlichen Code zusammenführen** <sup>127</sup>

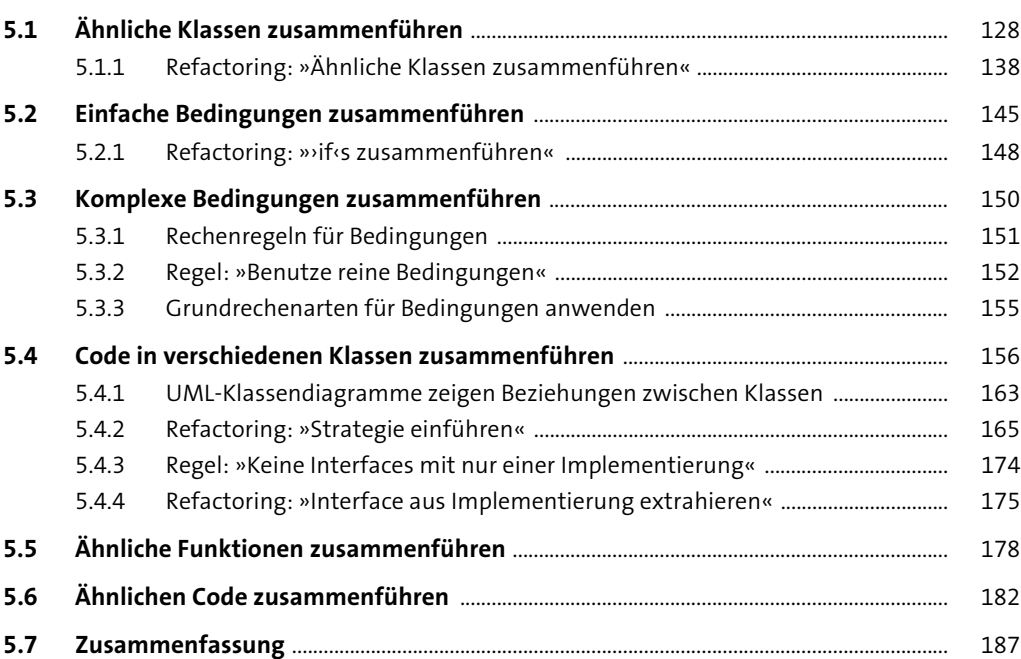

## **6 Die Daten verteidigen 189 auch 189 auch 189 auch 189 auch 189 auch 189 auch 189 auch 189 auch 189 auch 189 auch 189 auch 189 auch 189 auch 189 auch 189 auch 189 auch 189 auch 189 auch 189 auch 189 auch 189 auch 189 auch**

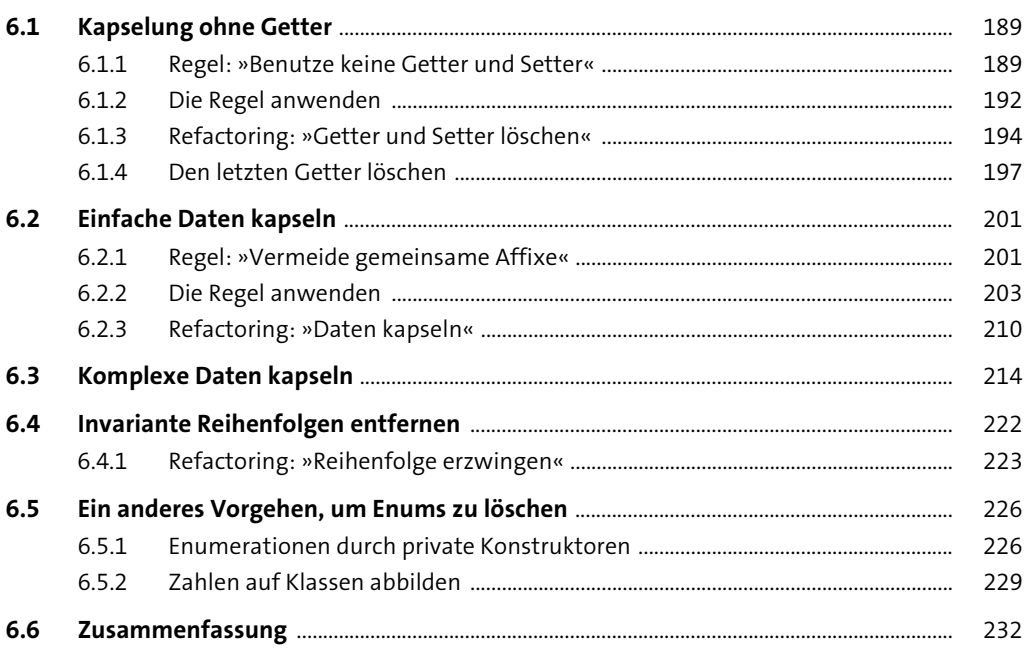

## **TEIL II Das Gelernte in die Praxis übertragen**

## **7 Mit dem Compiler zusammenarbeiten** <sup>235</sup>

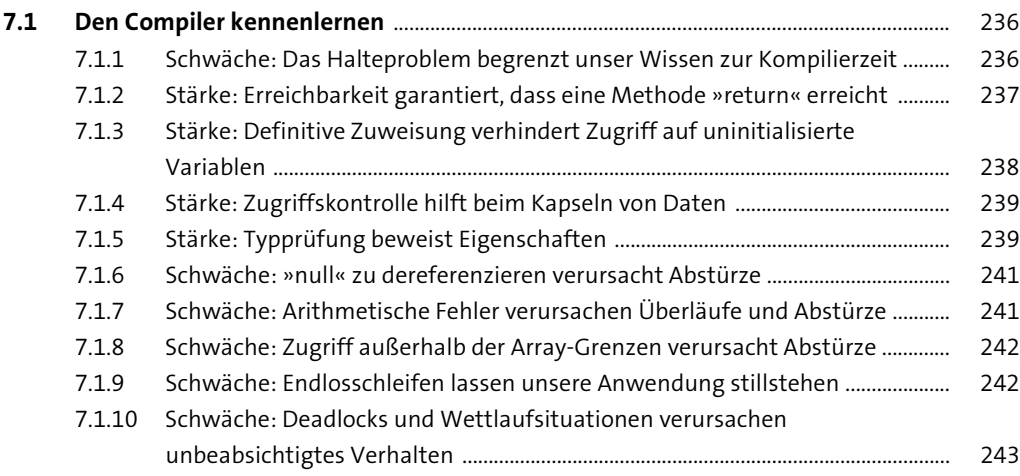

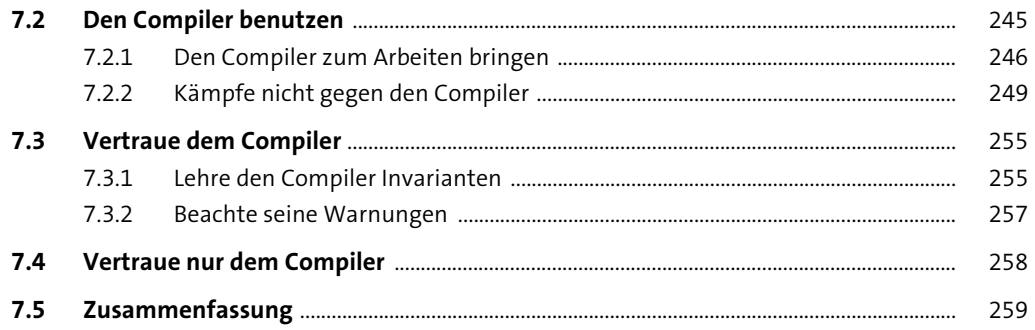

### Finger weg von Kommentaren 8

261

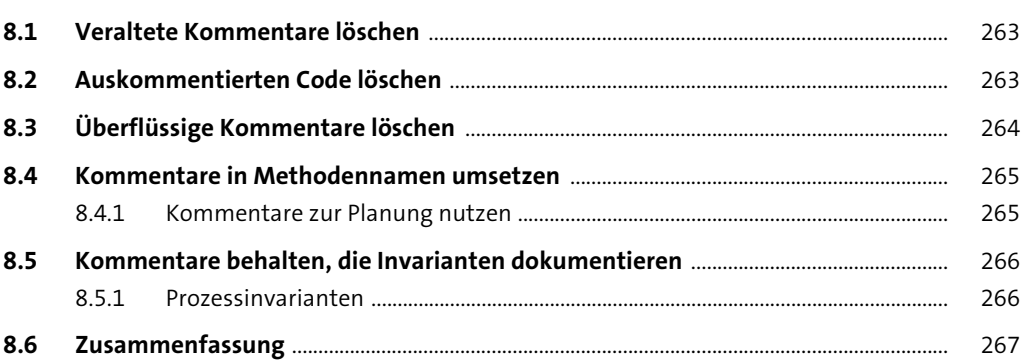

### Lerne, das Löschen zu lieben 9

269

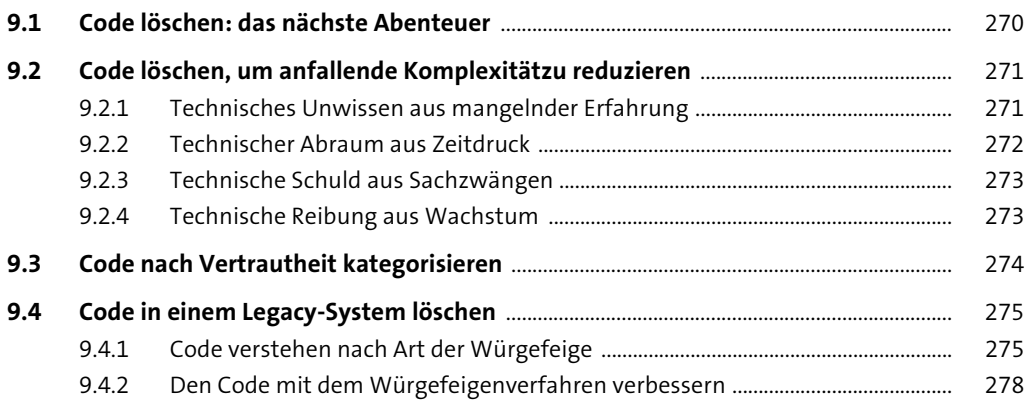

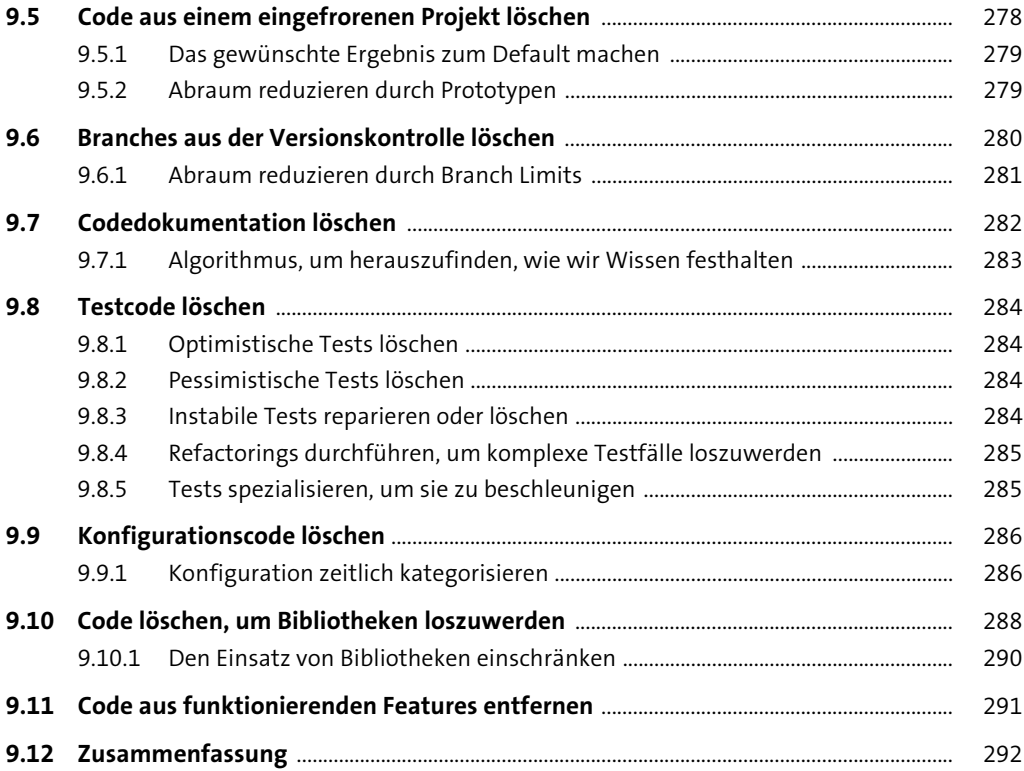

# **10 Keine Angst vor neuem Code** 293

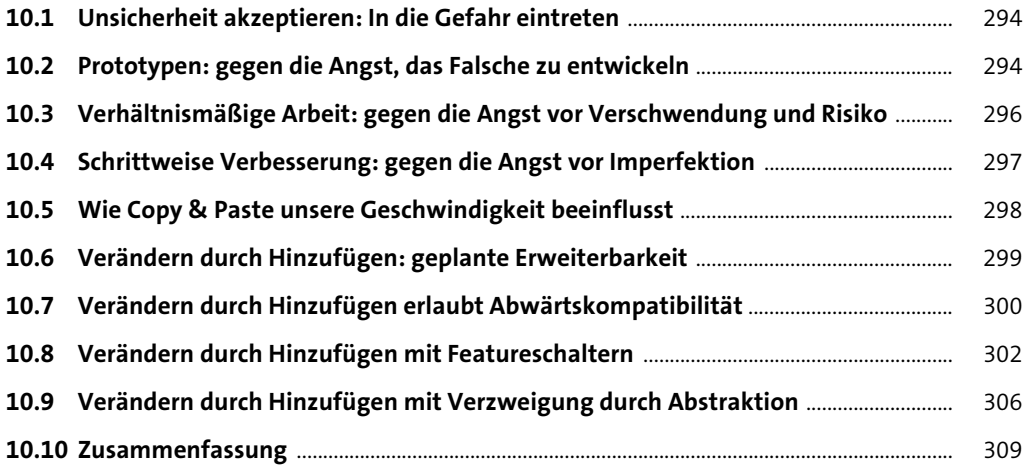

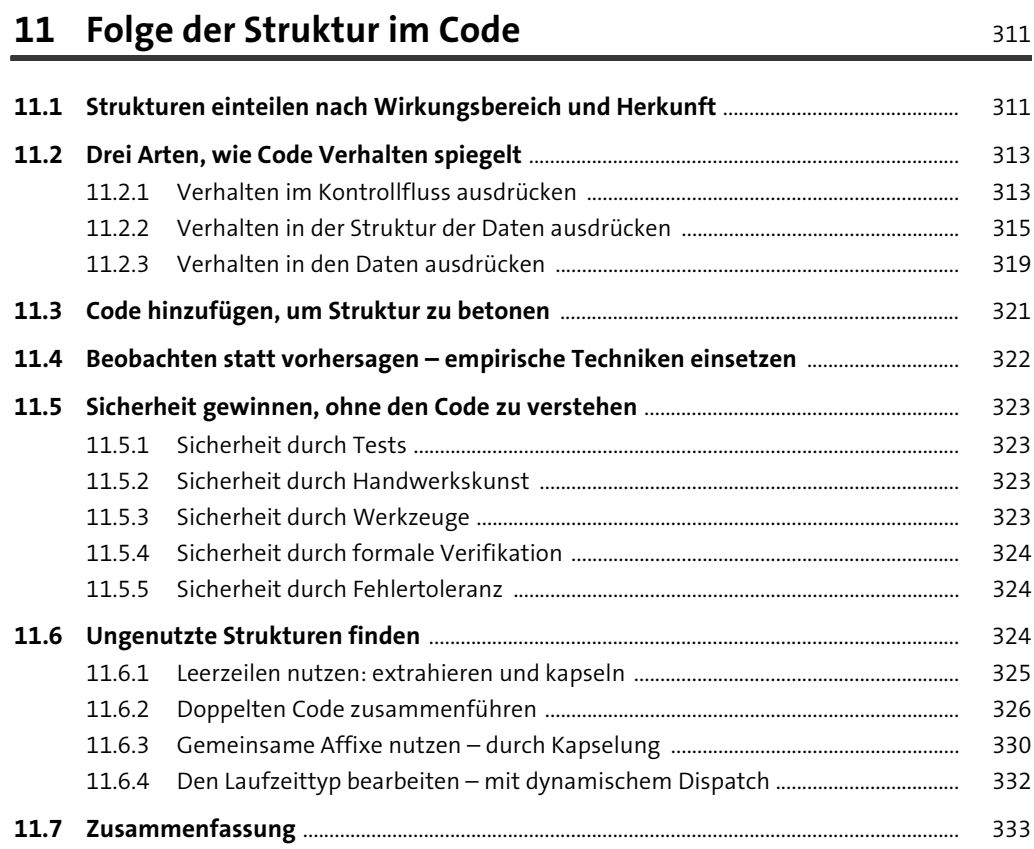

# **12 Vermeide Optimierung und Generalität** <sup>335</sup>

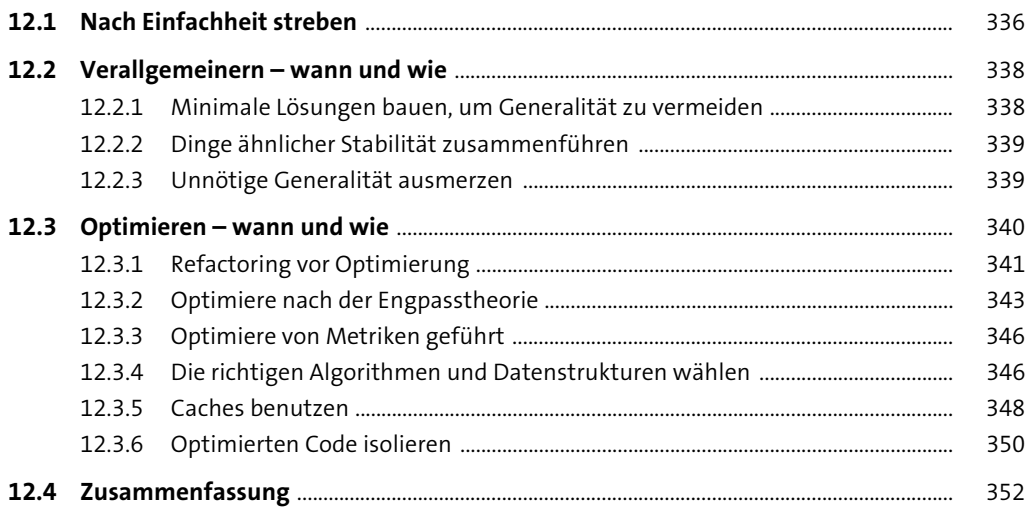

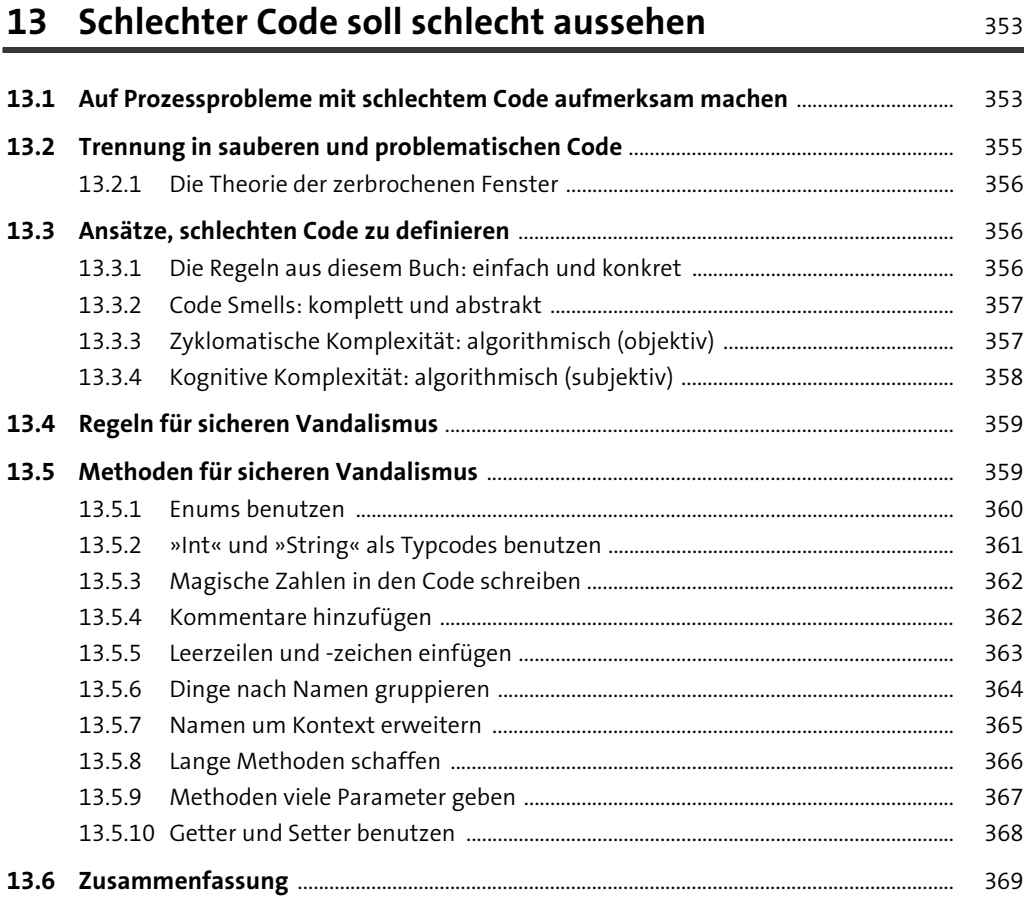

### **14 Zum Abschluss** 371

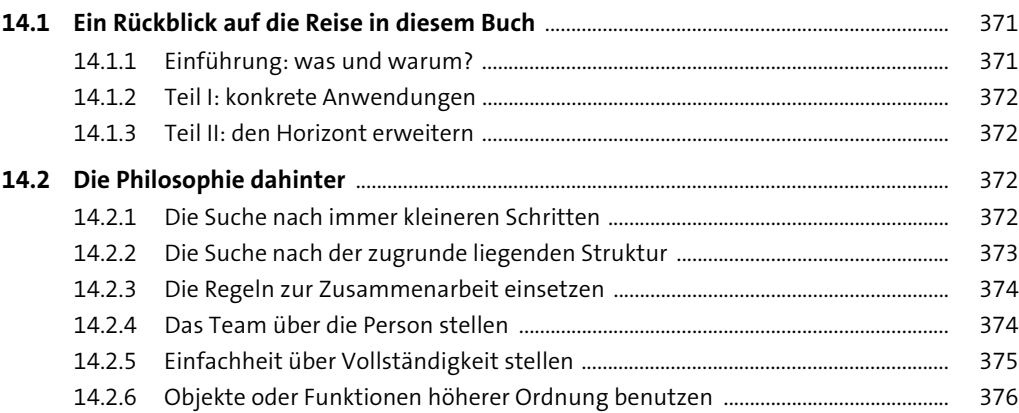

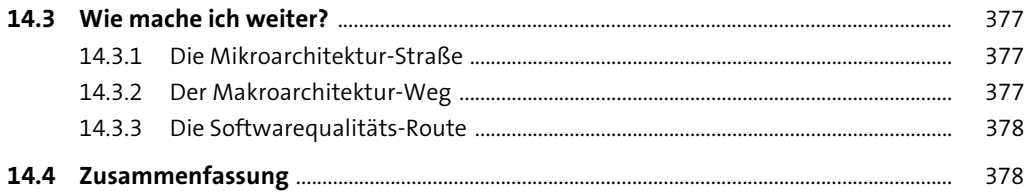

## Anhang

### 381

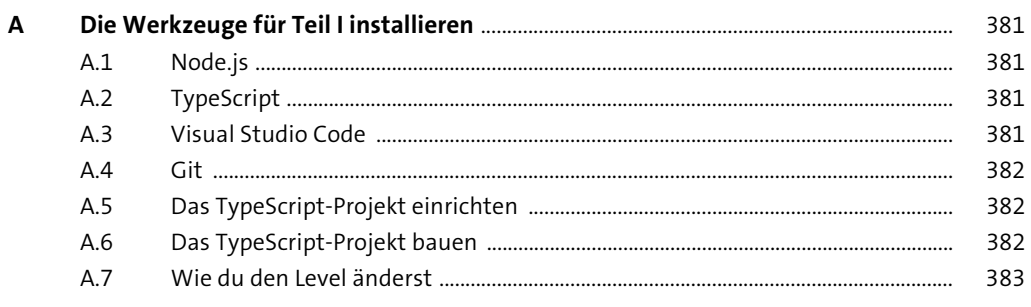

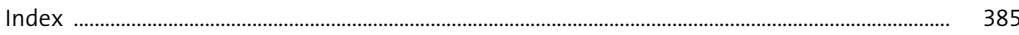

# **Materialien zum Buch**

Auf der Webseite zu diesem Buch stehen folgende Materialien für Sie zum Download bereit:

### - **alle Codebeispiele aus dem Buch**

Gehen Sie auf *www.rheinwerk-verlag.de/5604*. Klicken Sie auf den Reiter Materialien. Sie sehen die herunterladbaren Dateien samt einer Kurzbeschreibung des Dateiinhalts.

- Um den Download zu starten, klicken Sie auf den Button Herunterladen.
- ► Alternativ: Um über das GitHub-Repository des Autors auf den Code zuzugreifen, folgen Sie dem Link zum GITHUB-REPOSITORY.

Diese Leseprobe haben Sie beim M. edv-buchversand.de heruntergeladen. Das Buch können Sie online in unserem Shop bestellen.

**Hier zum Shop**